## **01 26 55 - FORM FOR PRICE OF WORK**

SBC Project Number:

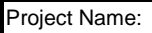

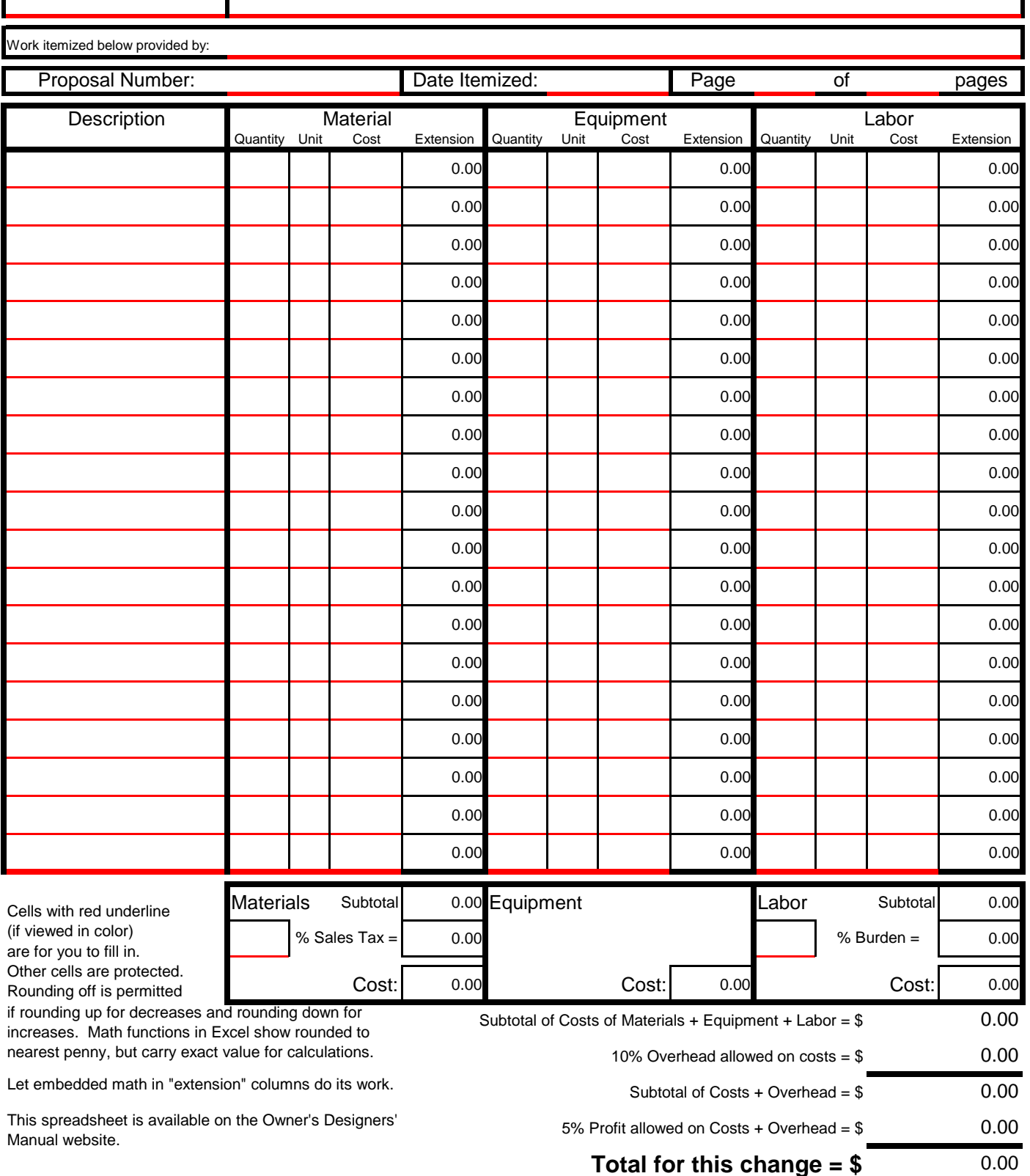